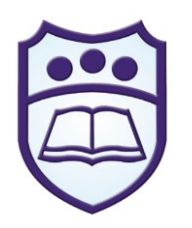

*Jurnal Sistem Informasi Dan Manajemen Informatika*

# **ANALISA FAKTOR-FAKTOR YANG MEMPENGARUHI TINGKAT EKONOMI MASYARAKAT PESISIR PANTAI METODE AHP**  *(ANALYTICAL HIERARCHY PROCESS)*

## **Nugraha Rahmansyah1), Shary Armonitha Lusinia2)**

<sup>1</sup>Fakultas Ilmu Komputer, Universitas Putra Indonesia "YPTK" Padang email : nugraharahmansyah@upiyptk.ac.id <sup>2</sup>Fakultas Ilmu Komputer, Universitas Putra Indonesia "YPTK" Padang email :shary21armansyah@upiyptk.ac.id

### *Abstract*

*This study examines the contributing factors that greatly affect the occurrence of poverty in the lengayang district of pesisir selatan . The result of the calculation by BPS (central statistic) of pesisir selatan district calculated the poverty line number (GK) of the pesisir selatan district in 2017 Rp. 390,955,-per capita per month and this increased by Rp. 24,727,-per capita per month or Increased by 6.75%, when compared to condition in 2016 there are Rp. 366,228,-per capita per month. Based on the current economic conditions, the pesisir selatan community is only categorized into two groups, namely poor and not poor. This research was conducted to discuss the results of research of the pesisir selatan Community economy level analysis using Data Mining algorithm to analyze the factors that affect the condition of poor people, So that we can conclude the real condition and what factors are the cause of poverty that occurs in pesisir selatan communities. The results of this research will have benefit for the community itself and its related parties, whether government or private parties to plan the improvement of the community's economy, especially the regional community, and society pesisir selatan district in general. Methods applied to analyze this problem using the concept of Decision Support Systems AHP method (Analytical Hierarchy Process).*

*Keyword : Economics, Decision Support System, AHP ( Analytical Hierarchy Process* 

## **Abstrak**

Penelitian ini mengkaji faktor-faktor penyebab yang sangat mempengaruhi terjadinya kemiskinan di Kecamatan lengayang pesisir selatan. Hasil perhitungan dari BPS (Badan Pusat Statistik) Kabupaten pesisir selatan menghitung angka garis kemiskinan (GK) kabupaten pesisir selatan tahun 2017 sebesar Rp. 390.955,- per kapita per bulan dan ini bertambah sebesar Rp. 24.727,- per kapita per bulan atau meningkat sebesar 6,75 %, bila dibandingkan kondisi tahun 2016 sebesar Rp. 366.228,- per kapita per bulan. Berdasarkan kondisi perekonomian saat ini, masyarakat pesisir selatan hanya dikategorikan menjadi dua kelompok, yaitu miskin dan tidak miskin. Penelitian ini dilakukan untuk membahas lebih dalam dari hasil penelitian Analisa Tingkat Perekonomian Masyarakat Pesisir Pantai Menggunakan Algoritma Data Mining untuk lebih menganalisa kebagian faktor –faktor yang mempengaruhi kondisi masyarakat miskin, sehingga kita dapat mengetahui kondisi rill dan faktor apa saja yang menjadi penyebab kemiskinan yang terjadi di masyarakat pesisir. Hasil dari penelitian ini akan memberikan manfaat kepada masyarakat itu sendiri dan pihak terkait, baik pemerintah ataupun pihak swasta untuk merencanakan peningkatan perekonomian masyarakat khususnya masyarakat kenagarian lakitan, dan masyarakat Kabupaten Pesisir Selatan pada umumnya. Dan metode yang diterapkan untuk menganalisa permasalahan ini menggunakan konsep *Decision Support Systems* metode AHP *(Analytical Hierarchy Process).*

**Kata Kunci :** Perekonomian, *Decision Support Systems*, AHP *(Analytical Hierarchy Process).*

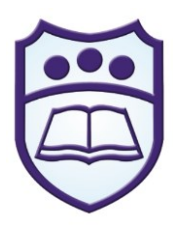

*Jurnal Sistem Informasi Dan Manajemen Informatika*

## **PENDAHULUAN**

Kemiskinan adalah suatu keadaan yang menyangkut ketidakmampuan dalam memenuhi tuntutan kehidupan yang paling minimum, khususnya dari aspek konsumsi dan pendapatan. Kemiskinan juga merupakan cross sectors problem, cross areas dan cross generation, sehingga untuk menanganinya dibutuhkan pendekatan yang terpadu, komprehensif dan berkelanjutan. Untuk mensukseskan program program percepatan penanggulangan political will (Rejekiningsih, 2011). Masalah kemiskinan ini sangatlah kompleks dan bersifat multidimensional, dimana berkaitan dengan aspek sosial, ekonomi, budaya, dan aspek lainnya. Kemiskinan terus menjadi masalah fenomenal di belahan dunia, karena sifatnya yang multidimensional maka kemiskinan juga memerlukan solusi yang multidimensional pula. Berbagai program baik dari pemerintah pusat maupun daerah sudah diusahakan untuk mengurangi tingkat kemiskinan. Bahkan kemiskinan menjadi salah satu agenda penting SDGs (Sustainable Development Goals) yang menggantikan MDGs (Millenium Development Goals) di akhir 2015.

Sumatera Barat adalah salah satu provinsi yang memiliki banyak berbagai sektor, seperti sektor pertanian, perkebunan, perdagangan, perikanan, pariwisata, dan lainlain. Akan tetapi pemerataan pembangunan masih belum merata di setiap kabupaten di SumateraBarat, masih banyak ketimpangan pendapatan yang perlu diperbaiki. Usaha dalam pengentasan kemiskinan dapatdilihatdari akar permasalahan yang terjadidi suatu daerah, salah satunya adalah ketenagakerjaan yang perlu penanganan serius yaitu kualitas kerja yang masih relative rendah, permasalahan upah atau pendapatan tenagakerja yang masih rendah serta masih terjadinya ketimpangan sektoral tenaga kerja.

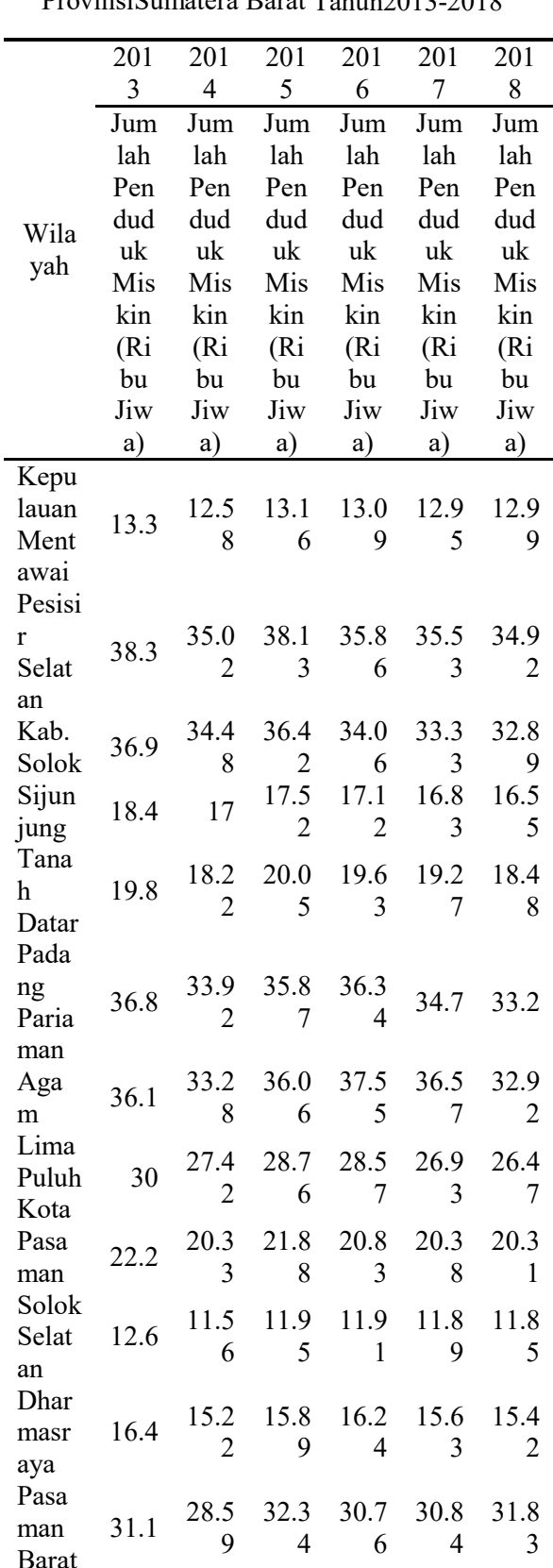

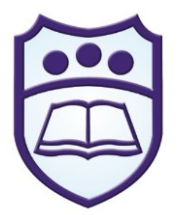

### *Jurnal Sistem Informasi Dan Manajemen Informatika*

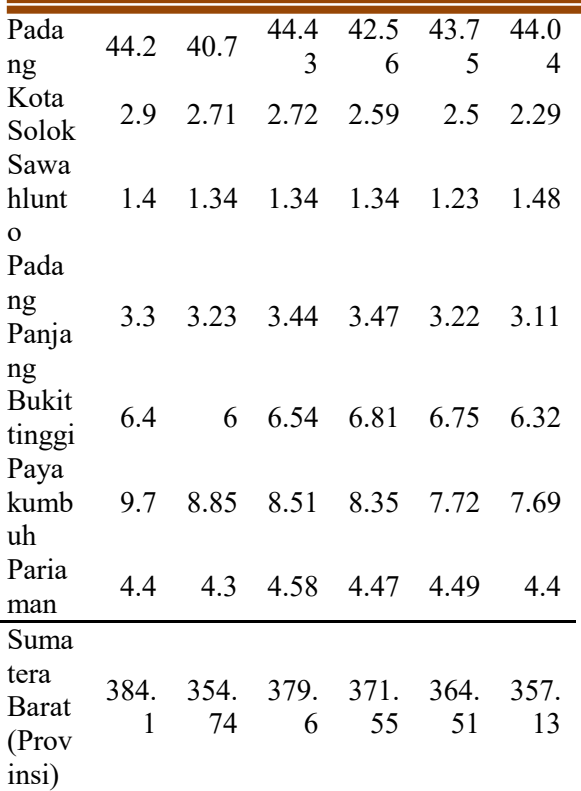

## **TINJAUAN PUSTAKA**

### **Analytical Hierarchy Process (AHP)**

AHP dikembangkan oleh Thomas L. Saaty, dapat memecahkan masalah yang kompleks dimana aspek atau kriteria yang diambil cukup banyak. Juga kompleksitas ini disebabkan oleh struktur masalah yang belum jelas, ketidakpastian persepsi pengambil keputusan serta ketidakpastian tersedianya data statistic yang akurat atau bahkan tidak ada sama sekali Proses pengambilan keputusan pada dasarnya adalah memilih suatu alternative. Peralatan utama AHP adalah sebuah hirarki fungsional dengan input utamanya persepsi manusia. Dengan hirarki, suatu masalah kompleks dan tidak terstruktur dipecahkan ke dalam kelompokkelompoknya. Kemudian kelompokkelompok tersebut diatur menjadi suatu bentuk hirarki.

Langkah-langkah dalam metode AHP meliputi sebagai berikut:

- 1) Mendefenisikan masalah dan menentukan solusi yang diinginkan.
- 2) Membuat struktur hirarki yang diawali dengan tujuan umum, dilanjutkan dengan subtujuan-subtujuan, kriteria, dan kemungkinan alternative-alternative pada tingkatan kriteria yang paling bawah.
- 3) Membuat matriks.
- 4) Perbandingan berpasangan yang menggambarkan kontribusi relative atau pengaruh setiap elemen terhadap masing-masing tujuan atau kriteria yang setingkat diatasnya. Perbandingan dilakukan berdasarkan "judgment" dari pengambilan keputusan dengan menilai tingkat kepentingan suatu elemen dibandingkan elemen lainnya
- 5) Melakukan perbandingan berpasangan sehingga diperoleh judgment seluruhnya sebanyak n x [(n-1)/2] buah, dengan n adalah banyaknya elemen yang dibandingkan.
- 6) Menghitung nilai eigen dan menguji konsistensi-nya, jika tidak konsisten maka pengambilan data diulangi.
- 7) Mengulangi langkah 3, 4, dan 5 untuk seluruh tingkat hirarki.
- 8) Menghitung vector eigen dari setiap matriks perbandingan berpasangan. Nilai vector eigen merupakan bobot setiap elemen. Langkah ini untuk mensintesis judgment dalam penentuan prioritas elemen-elemen pada tingkat hirarki terendah sampai pencapaian tujuan.
- 9) Memeriksa konsistensi hirarki. Jika nilainya lebih dari 10 persen maka penilaian data judgment harus diperbaiki (Kadarsah Suryadi dan Ali Ramdhani, 2002).

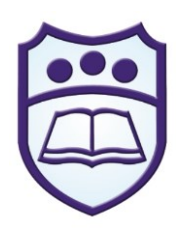

*Jurnal Sistem Informasi Dan Manajemen Informatika*

Tabel 2. Skala Penilaian Perbandingan Pasangan

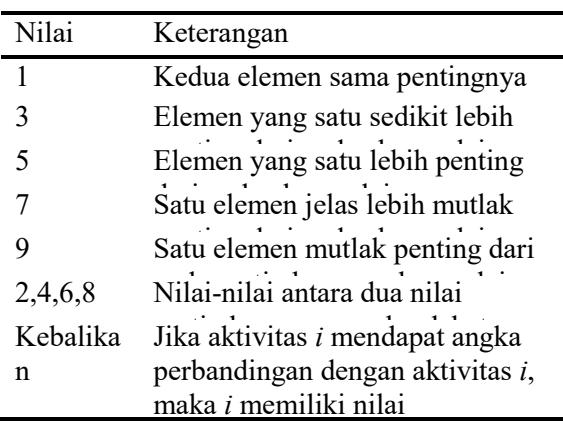

#### $\overline{a}$ **METODE PENELITIAN**

Dalam menganalisa data, kita harus memikirkan tahapan atau langkah-langkah kerja. Dalam hal ini, penulis memaparkan beberapa tahap dalam menganalisa data yang dapat dilihat pada gambar dibawah ini yang merupakan kerangka penelitian.

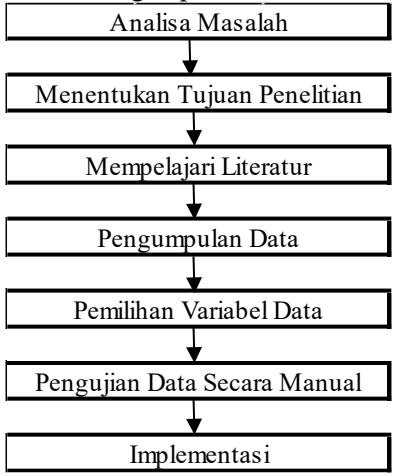

Gambar 1. Kerangka Penelitian

Gambar di atas merupakan acuan penulis sebagai kerangka pemikiran dalam menganalisa data.

- 1) Analisa Masalah
	- Sebelum kita melakukan penelitian, terlebih dahulu kita menentukan masalah tingkat perekonomian masyarakat pesisir pantai di Kenagarian Lakitan.
- 2) Menentukan Tujuan Penelitian

Sebelum kita melakukan penelitian, kita perlu menetukan untuk apa penelitian ini dilakukan, dan apa kegunaan penelitian ini, sehingga kita mengetahui penelitian yang kita lakukan.

3) Mempelajari Literatur

Untuk mengetahui langkah-langkah dan teknik yang digunakan dalam menganalisa penelitian ini, kita mencari sumber-sumber pengetahuan yang berkaitan dengan penelitian yang akan kita lakukan, baik berupa jurnal, seminar nasional dan internasional, buku dan lain sebagainya.

4) Pengumpulan Data Dalam pengumpulan data ini,

digunakan beberapa metode yang mendukung antara lain

- a) Interview yaitu melakukan penelusuran untuk mendapatkan data dan informasi melalui tanya dan wawancara dengan pihak orang yang berkopenten terhadap permasalahan yang diteliti.
- b) Studi Pustaka yaitu pengumpulan data dan penelusuran informasi dengan cara membaca dan mempelajari buku-buku dan jurnal-jurnal penelitian yang berkaitan dan menunjang, baik dalam menganalisa data dan informasi maupun pemecahan masalah secara keseluruhan.
- 5) Pemilihan Variabel Data

Setelah kita melakukan analisa masalah, selanjutnya kita harus menentukan variable input data. Pada metode AHP akan dilakukan pemilihan atribut yang akan dijadikan kriteria dan alternatif. Adapun kriteria yang digunakan adalah penghasilan, pengluaran, pekerjaan, jumlah tanggungan/orang, status kepemilikan rumah, produksi pertanian, produksi peternakan dan

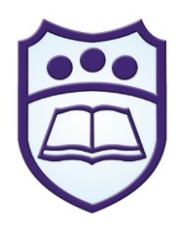

*Jurnal Sistem Informasi Dan Manajemen Informatika*

lain-lain, aset tanah, kondisi rumah, dan aset lainnya. Variabel yang dijadikan sebagai alternatif adalah masyarakat yang akan meneriba bantuan.

- 6) Pengujian Data Secara Manual Pengujian data ini menggambarkan faktor-faktor atau model keterhubungan data masyarakat pesisir pantai dengan menggunakan metode AHP.
- 7) Implementasi Menggunakan Software

Di dalam penganalisaan data ini peneliti menggunakan aplikasi berbasis WEB yang juga sebagai salah satu luaran yang diharapkan.

## **HASIL DAN PEMBAHASAN**

Peralatan utama AHP adalah sebuah hirarki fungsional dengan input utamanya persepsi manusia. Keberadaan hirarki memungkinkan dipecahnya masalah kompleks atau tidak terstruktur dalam sub – sub masalah, lalu menyusunnya menjadi suatu bentuk hirarki. Konsep dasar AHP adalah penggunaan matriks pairwise comparison (matriks perbandingan berpasangan) untuk menghasilkan bobot relatif antar kriteria maupun alternatif. Suatu kriteria akan dibandingkan dengan kriteria lainnya dalam hal seberapa penting terhadap pencapaian tujuan di atasnya.

Penilaian dalam membandingkan antara satu kriteria dengan kriteria yang lain adalah bebas satu sama lain, dan hal ini dapat mengarah pada ketidak konsistensian. L.Saaty (1990) telah membuktikan bahwa indeks konsistensi dari matrik ber ordo n dapat diperoleh dengan rumus:

$$
CI = \frac{\lambda_{mask} - n}{n - 1} \tag{1}
$$

Dimana : CI = Indeks Konsistensi (Consistency Index),λmaks = Nilai eigen terbesar dari matrik berordo n.

Nilai eigen terbesar didapat dengan menjumlahkan hasil perkalian jumlah kolom dengan Eigen Vector. Batas ketidak konsistensian di ukur dengan menggunakan rasio konsistensi (CR), yakni perbandingan indeks konsistensi (CI) dengan nilai pembangkit random (RI). Nilai ini bergantung pada ordo matrik n. Rasio konsistensi dapat dirumuskan :

$$
CR = \frac{Cl}{Rl}
$$

(2)

Bila nilai CR lebih kecil dari 10%, ketidak konsistensian pendapat masih dianggap dapat diterima.

Nilai RI yang digunakan dapat dilihat ada tabel dibawah ini :

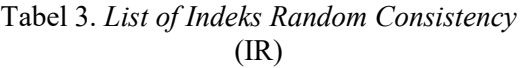

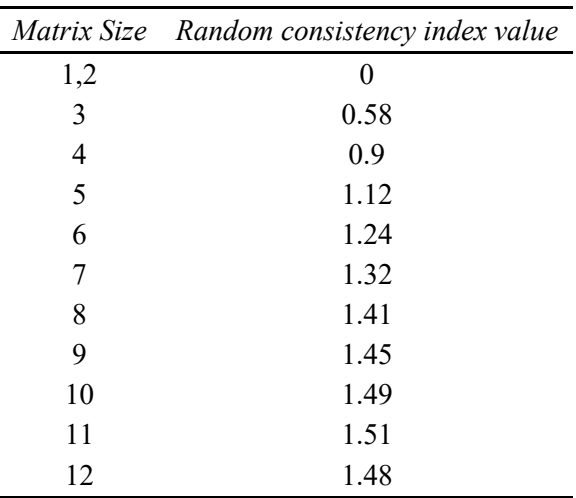

1. Membuat Matrik Perbandingan Kriteria

Tahapan ini pemberian bobot masing-masing kriteria menggunakan model AHP dengan acuan pada tabel 2. Matrik perbandingan berpasangan dapat dilihat pada tabel 4 dibawah ini :

**JURNAL J – CLICK** *Jurnal Sistem Informasi Dan Manajemen Informatika*

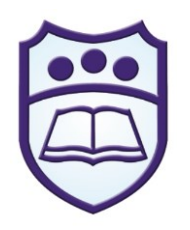

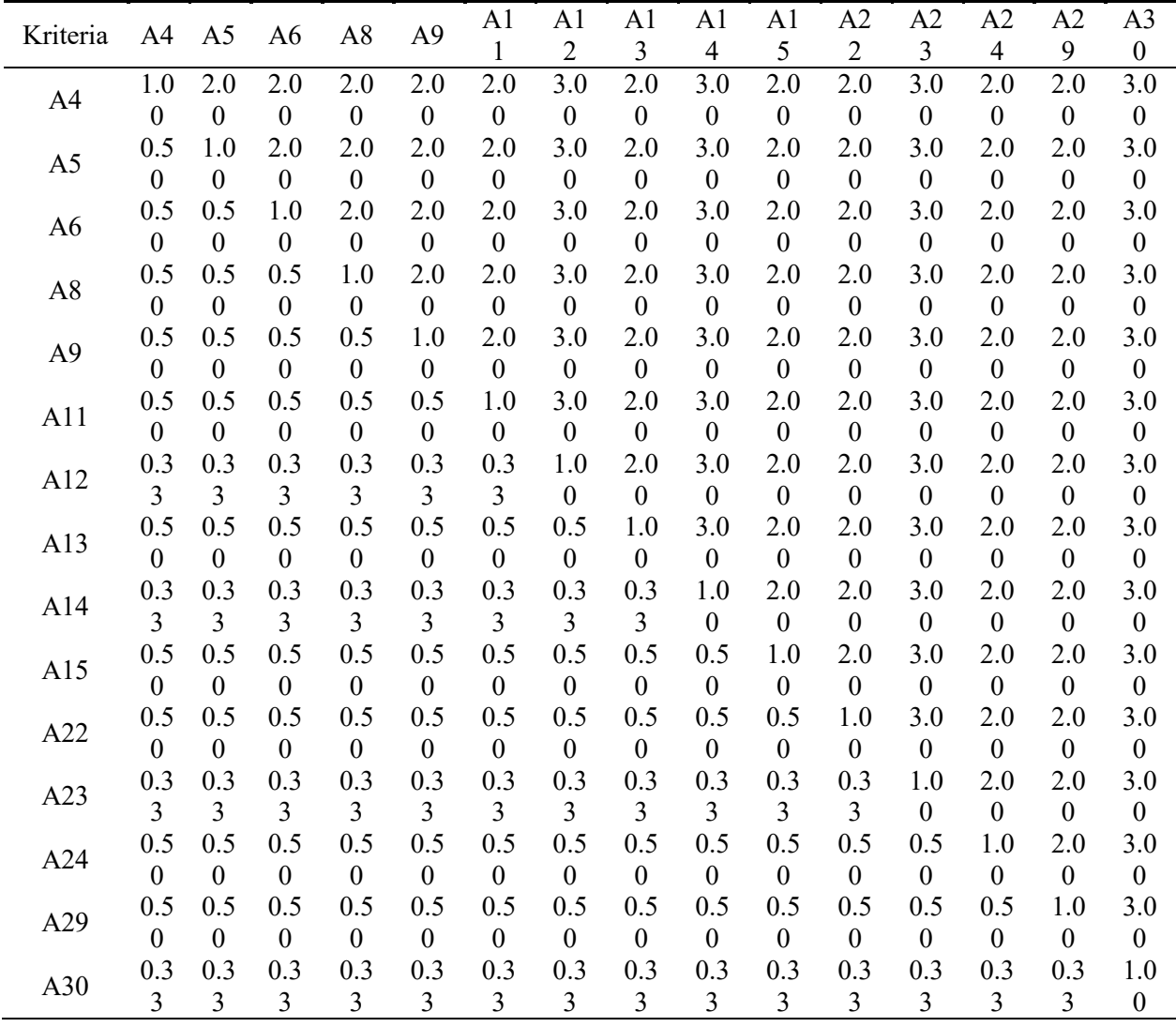

## Tabel 4. Matrik Perbandingan Berpasangan Kriteria

Langkah selanjutnya adalah mencari nilai prioritas kriteria dari masing-masing elemen kolom kriteria tersebut. Hasil perhitungan dapat dilihat pada tabel dibawah ini :

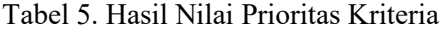

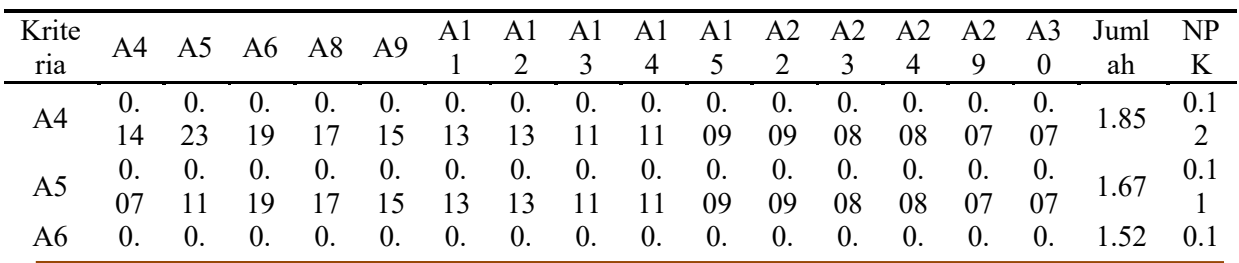

**Vol. 6 No. 2 Desember 2019**

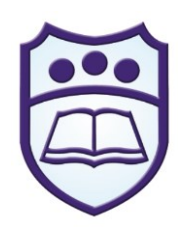

*Jurnal Sistem Informasi Dan Manajemen Informatika*

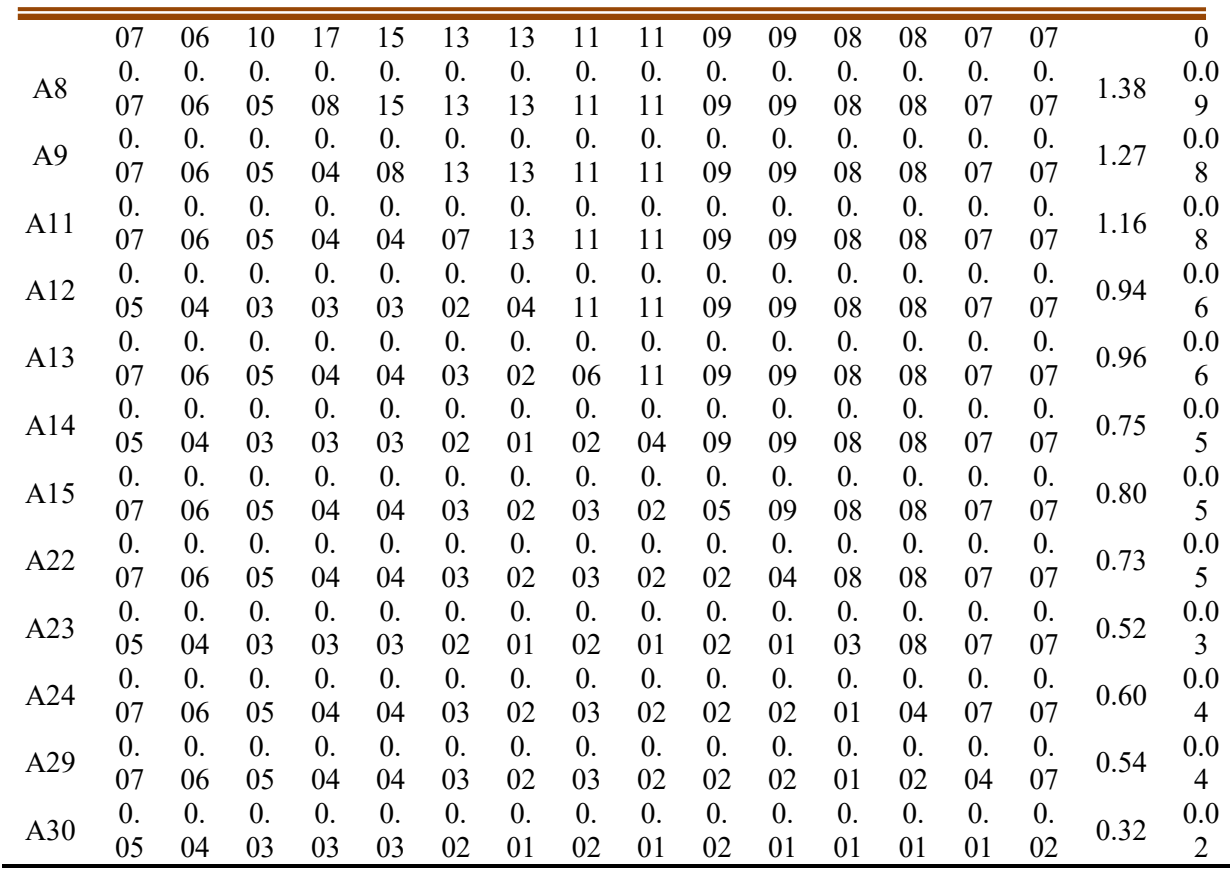

Langkah selanjutnya menguji konsistensi data setiap matrik berpasangan pada tabel 4 dengan nilai prioritas kriteria pada tabel 5 yang dapat dilihat pada tabel dibawah ini

| Krite          | A4 | A <sub>5</sub>   | A <sub>6</sub> | A8         | A <sub>9</sub>   | A1         | A1               | A1               | A1                 | A1               | A <sub>2</sub>   | A <sub>2</sub> | A2 | A2 | A <sub>3</sub>   | Juml | Sig  |
|----------------|----|------------------|----------------|------------|------------------|------------|------------------|------------------|--------------------|------------------|------------------|----------------|----|----|------------------|------|------|
| ria            |    |                  |                |            |                  | 1          | $\overline{2}$   | 3                | 4                  | 5                | $\overline{2}$   | 3              | 4  | 9  | $\boldsymbol{0}$ | ah   | ma   |
| A <sub>4</sub> | 0. | 0.               | 0.             | 0.         | 0.               | $\theta$ . | $\overline{0}$ . | $\overline{0}$ . | 0.                 | $\overline{0}$ . | $\theta$ .       | 0.             | 0. | 0. | 0.               | 2.05 | 16.5 |
|                | 12 | 22               | 20             | 18         | 17               | 15         | 19               | 13               | 15                 | 11               | 10               | 10             | 08 | 07 | 06               |      | 7    |
|                | 0. | 0.               | 0.             | 0.         | 0.               | 0.         | 0.               | $\theta$ .       | $\overline{0}$ .   | $\theta$ .       | $\overline{0}$ . | 0.             | 0. | 0. | 0.               | 1.87 | 16.8 |
| A <sub>5</sub> | 06 | 11               | 20             | 18         | 17               | 15         | 19               | 13               | 15                 | 11               | 10               | 10             | 08 | 07 | 06               |      | 2    |
| A6             | 0. | $\theta$ .       | $\theta$ .     | 0.         | 0.               | 0.         | 0.               | $\theta$ .       | $\theta$ .         | $\theta$ .       | 0.               | 0.             | 0. | 0. | 0.               | 1.72 | 16.9 |
|                | 06 | 06               | 10             | 18         | 17               | 15         | 19               | 13               | 15                 | 11               | 10               | 10             | 08 | 07 | 06               |      | 7    |
| A8             | 0. | $\overline{0}$ . | $\theta$ .     | $\theta$ . | 0.               | 0.         | 0.               | $\overline{0}$ . | 0.                 | $\overline{0}$ . | $\theta$ .       | 0.             | 0. | 0. | 0.               | 1.57 | 17.0 |
|                | 06 | 06               | 05             | 09         | 17               | 15         | 19               | 13               | 15                 | 11               | 10               | 10             | 08 | 07 | 06               |      | 5    |
|                | 0. | $\theta$ .       | 0.             | 0.         | 0.               | 0.         | 0.               | 0.               | 0.                 | 0.               | 0.               | 0.             | 0. | 0. | 0.               | 1.44 | 17.0 |
| A <sub>9</sub> | 06 | 06               | 05             | 05         | 08               | 15         | 19               | 13               | 15                 | 11               | 10               | 10             | 08 | 07 | 06               |      | 9    |
| A11            | 0. | 0.               | 0.             | 0.         | 0.               | 0.         | $\theta$ .       | $\theta$ .       | $\boldsymbol{0}$ . | $\theta$ .       | 0.               | 0.             | 0. | 0. | 0.               | 1.32 | 17.0 |
|                | 06 | 06               | 05             | 05         | 04               | 08         | 19               | 13               | 15                 | 11               | 10               | 10             | 08 | 07 | 06               |      | 9    |
| A12            | 0. | 0.               | $\theta$ .     | 0.         | 0.               | 0.         | 0.               | $\theta$ .       | $\overline{0}$ .   | $\theta$ .       | 0.               | 0.             | 0. | 0. | 0.               |      | 16.8 |
|                | 04 | 04               | 03             | 03         | 03               | 03         | 06               | 13               | 15                 | 11               | 10               | 10             | 08 | 07 | 06               | 1.06 | 6    |
| A13            | 0. | $\theta$ .       | $\theta$ .     | $\theta$ . | $\overline{0}$ . | 0.         | 0.               | 0.               | $\overline{0}$ .   | $\theta$ .       | 0.               | 0.             | 0. | 0. | 0.               | 1.06 | 16.5 |
|                | 06 | 06               | 05             | 05         | 04               | 04         | 03               | 06               | 15                 | 11               | 10               | 10             | 08 | 07 | 06               |      | 9    |
| A14            | 0. | $\theta$ .       | 0.             | 0.         | 0.               | 0.         | 0.               | 0.               | 0.                 | $\theta$ .       | 0.               | 0.             | 0. | 0. | 0.               | 0.81 | 16.2 |
|                | 04 | 04               | 03             | 03         | 03               | 03         | 02               | 02               | 05                 | 11               | 10               | 10             | 08 | 07 | 06               |      | 6    |
|                |    |                  |                |            |                  |            |                  |                  |                    |                  |                  |                |    |    |                  |      |      |

Tabel 6.

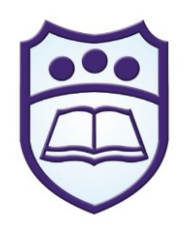

**JURNAL J – CLICK** *Jurnal Sistem Informasi Dan Manajemen Informatika*

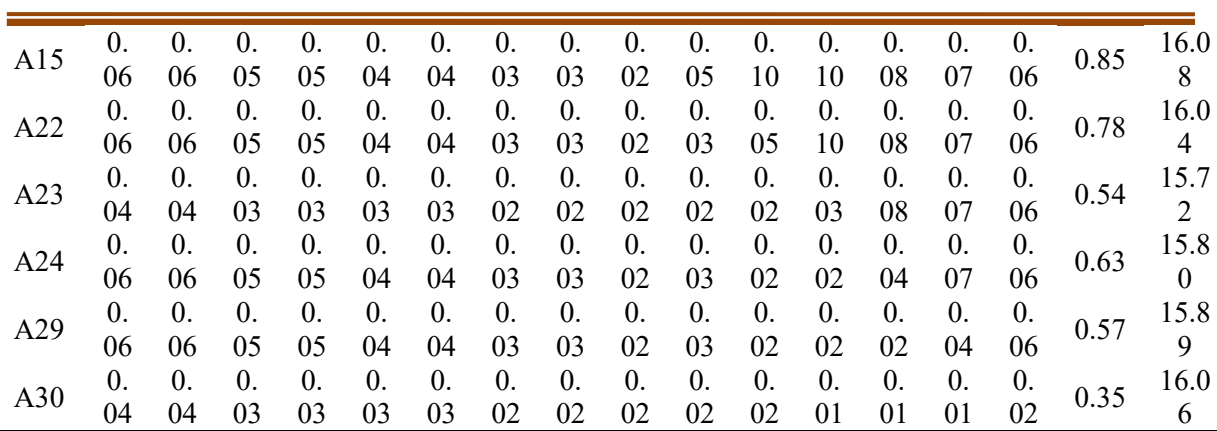

Selanjutnya mencari nilai CI berdasarkan persamaan (1) yang dijabarkan dibawah ini

$$
CI = \frac{\left(\frac{246.90}{15}\right) - 15}{15 - 1} = \frac{16,46 - 15}{14} = \frac{1,46}{14} = 0,1
$$

Selanjutnya mencari nilai CR berdasarkan persamaan (2) yang dijabarkan dibawah ini

$$
CR = \frac{0.1}{1.59} = 0.07
$$

Berdasarkan nilai CR diatas maka dapat disimpulkan bahwa hasil data diatas cukup konsisten.

Langkah Selanjutnya adalah mencari nilai vektor prioritas dimana setiap unsur disetiap baris dikalikan dan selanjutnya ditarik akar berpangkat n. Hasil dari setiap baris ini kemudian dibagi dengan jumlah dari hasil semua baris yang dapat dilihat pada tabel 7 dibawah ini.

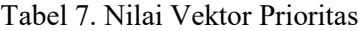

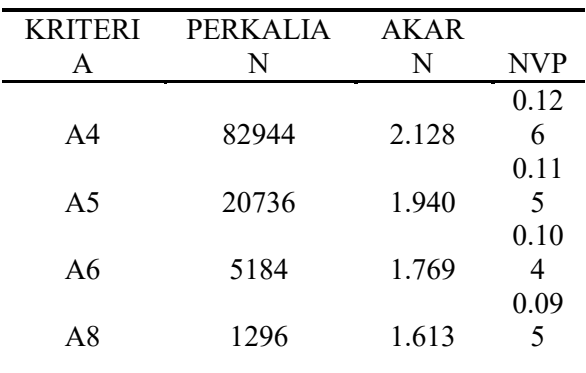

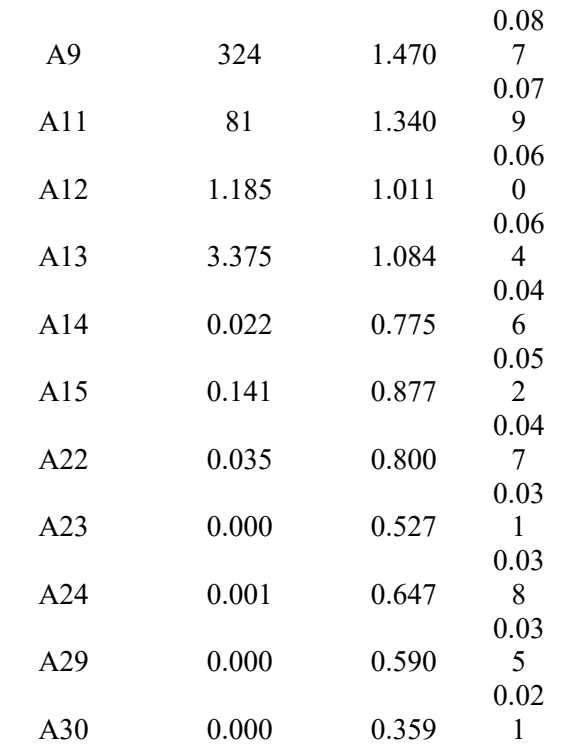

### 2. Matrik Perbandingan Alternatif

Tahapan ini pemberian bobot masing-masing alternatif terhadap masing-masing kriteria menggunakan model AHP dengan acuan pada tabel 2. Untuk beberapa matrik perbandingan alternatif terhadap kriteria dapat dilihat pada tabel dibawah ini

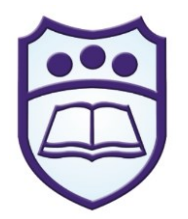

## *Jurnal Sistem Informasi Dan Manajemen Informatika*

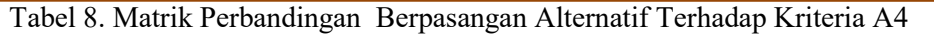

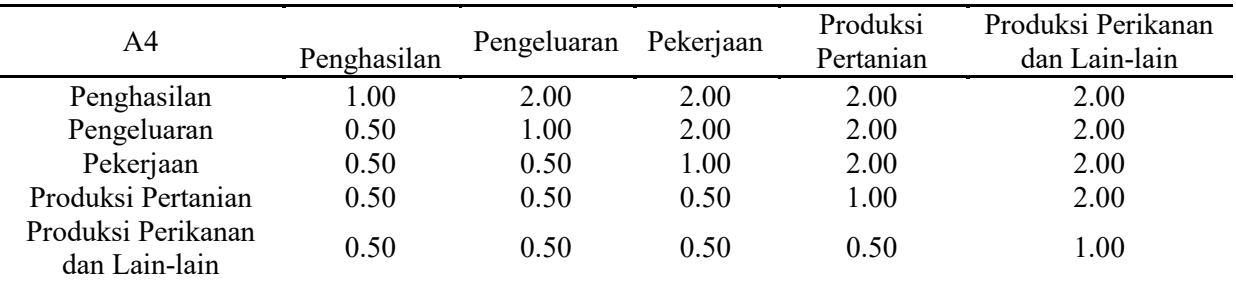

$$
CI = \frac{\left(\frac{25,98}{5}\right) - 5}{5 - 1} = \frac{5,20 - 5}{4} = \frac{0,2}{4} = 0,05
$$
  

$$
CR = \frac{0.05}{1,12} = 0.04
$$

Berdasarkan nilai CR diatas maka dapat disimpulkan bahwa hasil data diatas cukup konsisten

Tabel 9. Matrik Perbandingan Berpasangan Alternatif Terhadap Kriteria A5

| A5                                  | Penghasilan | Pengeluaran | Pekerjaan | Produksi<br>Pertanian | Produksi Perikanan<br>dan Lain-lain |
|-------------------------------------|-------------|-------------|-----------|-----------------------|-------------------------------------|
| Penghasilan                         | 1.00        | 3.00        | 3.00      | 2.00                  | 3.00                                |
| Pengeluaran                         | 0.33        | 1.00        | 3.00      | 2.00                  | 3.00                                |
| Pekerjaan                           | 0.33        | 0.33        | 1.00      | 2.00                  | 3.00                                |
| Produksi Pertanian                  | 0.50        | 0.50        | 0.50      | 1.00                  | 3.00                                |
| Produksi Perikanan<br>dan Lain-lain | 0.33        | 0.33        | 0.33      | 0.33                  | 1.00                                |

$$
CI = \frac{\left(\frac{27,05}{5}\right) - 5}{5 - 1} = \frac{5,41 - 5}{4} = \frac{0,41}{4} = 0,1
$$
  

$$
CR = \frac{0.1}{1.12} = 0.09
$$

Berdasarkan nilai CR diatas maka dapat disimpulkan bahwa hasil data diatas cukup konsisten. Lakukan cara yang sama untuk keseluruhan matrik perbandingan alternatif terhadap kriteria.

Peringkat keseluruhan semua alternatif terhadapa semua kriteria yang ada, maka langkah selanjutnya adalah mencari nilai vektor prioritas terhadap keseluruhan kriteria yang ada, dimana dapat dilihat pada tabel dibawah ini.

|  |  |  |  |  |  |  |  | A4 A5 A6 A8 A9 A1 A1 A1 A1 A1 A2 A2 A2 A2 A3 Hasil |
|--|--|--|--|--|--|--|--|----------------------------------------------------|
|  |  |  |  |  |  |  |  |                                                    |
|  |  |  |  |  |  |  |  |                                                    |

Tabel 10. Matrik Hubungan Alternatif Terhadap Kriteria

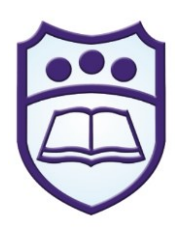

*Jurnal Sistem Informasi Dan Manajemen Informatika*

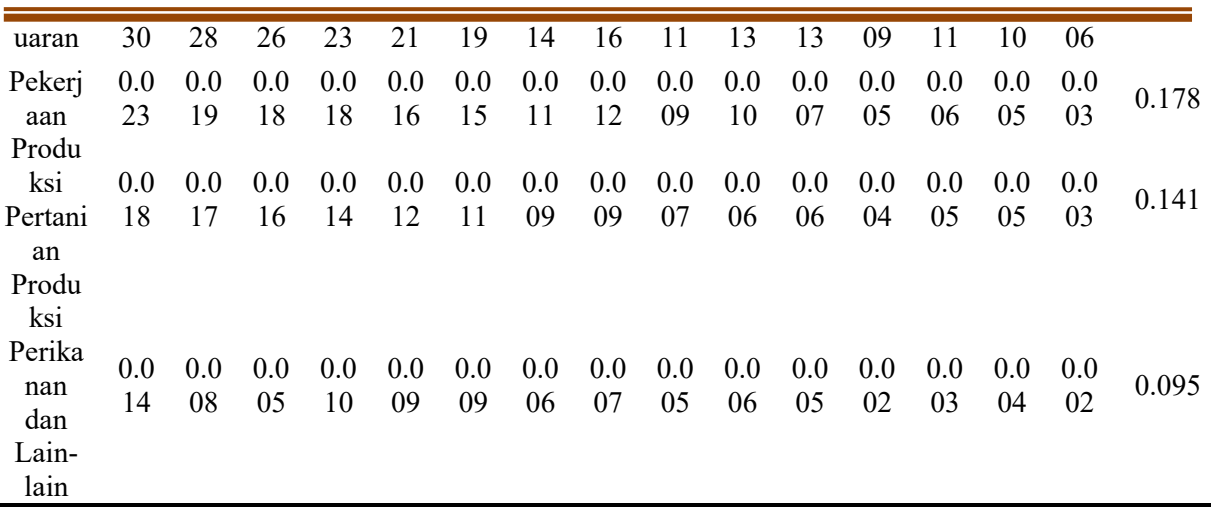

Dari hasil perhitungan diatas selanjutnya mengurutkan hasil peringkat prioritas yang dapat dilihat pada tabel berikut ini

Tabel 11. Prioritas Alternatif

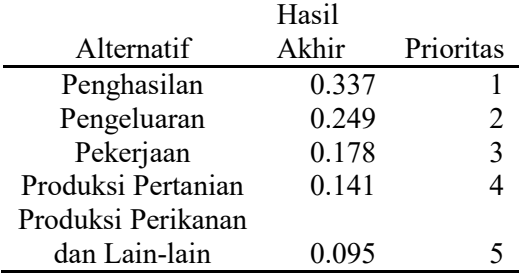

Berdasarkan tabel diatas maka dapat disimpulkan bahwa hal yang harus ditingkatkan demi meningkatkan taraf perekonomian pesisir pantai adalah penghasilan dengan cara melakukan berbagai macam pelatihan baik secara individu maupun kelompok.

## **SIMPULAN**

1) Hasil penerapan Sistem Pengambilan Keputusan ini mampu melakukan penyimpanan dan melakukan pencarian data dengan cepat dan mudah, yang membantu pihak terkait di dalam membuat keputusan tentang pemberian bantuan dan pelatihan kepada masyarakat yang layak mendapatkannya

2) Sistem pengambilan keputusan dengan metode AHP (Analytical Hierarchy Process) ini dapat memberikan solusi untuk menyelesaikan permasalahan tentang aspek yang akan di tingkatkan dalam peningkatan perekonomian masyarakat pesisir, sehingga keputusan yang didapatkan sesuai dengan sasaran yang tepat.

## **DAFTAR PUSTAKA**

- [1] Ardhana, YM Kusuma. 2014. *Project PHP & MySQL (Membuat Website Buku Digital).* Jasakom.
- [2] Azmi,Meri,dkk. 2014. *Pemanfaatan Sistem Pendukung Keputusan untuk Penentuan Alokasi Dana Kegiatan (Studi Kasus Unit Kegiatan Mahasiswa Politeknik Negeri Padang).* Jurnal Momentum. Vol. 16 No. 1. ISSN:1693- 752X
- [3] Darmanto, Eko, dkk. 2014. *Penerapan Metode AHP (Analythic Hierarchy Process) Untuk Menentukan Kualitas Gula Tumbu*. Jurnal SIMETRIS.Vol5 No 1.ISSN:2252-4983. Hardiyansyah, Andri.2015. *Analisis Strategi Pemasaran Usaha Mie Basah (Studi Kasus Di PD.LUGINA–Garut)*. Jurnal Kalibrasi Sekolah Tinggi Teknologi Garut.Vol.13No. 1. ISSN:2302-7320.

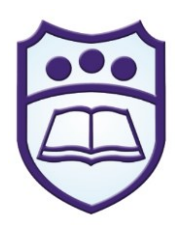

*Jurnal Sistem Informasi Dan Manajemen Informatika*

- [4] Jacobus, Elvira handayani., Kindangen, Paulus., *Walewangko*, Een N. 2018, *Analisis Faktor-Faktor Yang Mempengaruhi Kemiskinan Rumah Tangga Di Sulawesi Utara.* Jurnal Pembangunan Ekonomi dan Keuangan Daerah, Vol. 19, No. 07.
- [5] Khadijah, TiffanySiti, dkk. 2016. *Strategi Pemasaran Teh Hitam Merk "Alam Dempo" Pada Cv.* Karya *Sejahtera Pagar Alam*. Jurnal AGRISEP. Vol. 15No. 2.ISSN:1412- 8837.
- [6] Nugroho, Bunafit. 2016. Membuat Aplikasi Web :*Sistem Informasi Perpustakaan Dengan PHP-MySQL dan Dreamwever.* Yogyakarta. Gava media.
- [7] Prakoso,A.B,dkk. 2017. *Analisis Strategi Pemasaran Produk Kosmetik Wardah dengan Pendekatan SWOT-AHP (Analytic Hierarchy Process)*. Jurnal Sains dan Seni ITS.Vol. 6 No. 1. ISSN:2337-3520 (2301-928XPrint).
- [8] Rais, Mhd.Sandi, 2016, *Sistem Pendukung Keputusan Untuk Pemilihan Lokasi Perumahan Menggunakan Analytical Hierarchy Process (AHP),* Riau Journal Of Computer Science Vol.2 No.2ISSN:2477-6890.
- [9] S,RosadanM. Shalahuddin. 2014. *Rekayasa Perangkat Lunak Terstruktur dan Berorientasi Objek, Jilid 2*. Bandung :Informatika. Saputra, Heru. 2016. *Sistem Pendukung Keputusan Penerimaan Beasiswa PPA*

*Dan BBM Pada Perguruan Tinggi Swasta Provinsi Sumbar, Riau, Jambi Dan Kepri Di Kopertis Wilayah X Padang Menggunakan Metode AHP ( Analytical Hierarchy Process),* Jurnal TEKNOSI, Vol. 02, No. 03.

- [10] Warjiyono, 2015. *Analisis Faktor Pemilihan Perguruan Tinggi Di Tegal Berdasarkan Jenjang Pendidikan Menggunakan Metode Analytical Hierarchy Process(AHP),*IJSE– Indonesian Journalon Software EngineeringVol.1 No.1
- [11] https://sumbar.bps.go.id/ linkTableDinamis/view/id/28